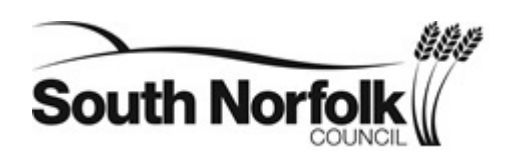

South Norfolk House Cygnet Court Long Stratton **Norwich** NR15 2XE

Tel 01508 533812 planning@s-norfolk.gov.uk

The Clerk **Cringleford** 

Our ref 2016/1935

22 August 2016

Dear Sir/Madam,

## **Location: 11 Newmarket Road Cringleford Norfolk NR4 6UE Proposal: Replace fence with new boundary walls (revised application) Application Type: Householder**

An application for permission for the proposal described above has been received. Copies of the submitted plans can be viewed on-line at [https://info.south-norfolk.gov.uk/online](https://info.south-norfolk.gov.uk/online-applications/applicationDetails.do?activeTab=summary&keyVal=OC0FALOQHKR00)[applications/applicationDetails.do?activeTab=summary&keyVal=OC0FALOQHKR00](https://info.south-norfolk.gov.uk/online-applications/applicationDetails.do?activeTab=summary&keyVal=OC0FALOQHKR00) **Please note**: any comments you make will also be available to view on-line.

Please complete either Section A or B and C on the attached form if your Council has any views on the proposal/ additional information/ comments relevant to its consideration. Please return the attached form by 12 September 2016.If this is not possible or you wish to discuss the proposal before sending your comments please contact me.

Yours sincerely

**Steve Beckett Conservation Officer Growth and Localism**

Freephone: 0808 168 2000 Text phone: 01508 533622 Out of hours service: 01508 533633

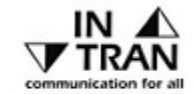

www.south-norfolk.gov.uk

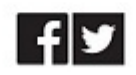

INVESTORS Gold

## **Parish / Town Council Consultation replyRef: 2016/1935**

Applicant: Mr M Hendrie

Location: **11 Newmarket Road Cringleford Norfolk NR4 6UE**

Proposal: **Replace fence with new boundary walls (revised application)**

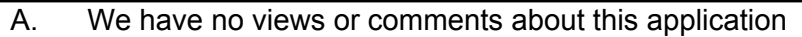

OR

B. We consider the application should be [Approved / Refused] for the following reasons :-

If permission is granted, we suggest the following conditions of approval should be considered :-

C. The following information / comments are also relevant to the consideration of the application :-

**Note: Please continue on a separate sheet if you have any further comments to make. Make sure you attach the additional sheet to this form.**

**Comments may also be sent to the Case Officer, Steve Beckett by Email to : planning@snorfolk.gov.uk**

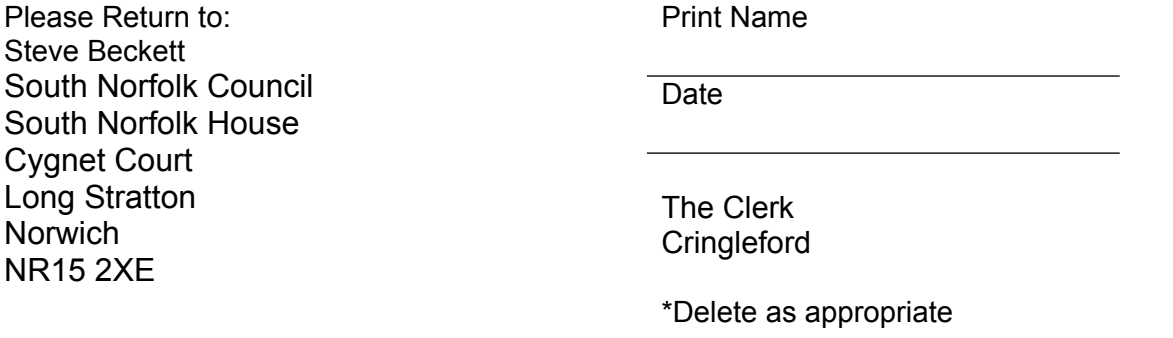

^MA.SENDMODE=AUTO;